## **How to set up St. Mary's Online Giving**

Scenario: You have an interest in setting up online gifting

Best Practice: Online gifting is easy to set up and saves both you and the church time. This online giving can be modified by you at anytime by visiting the St. Mary's Church Online Giving Page.

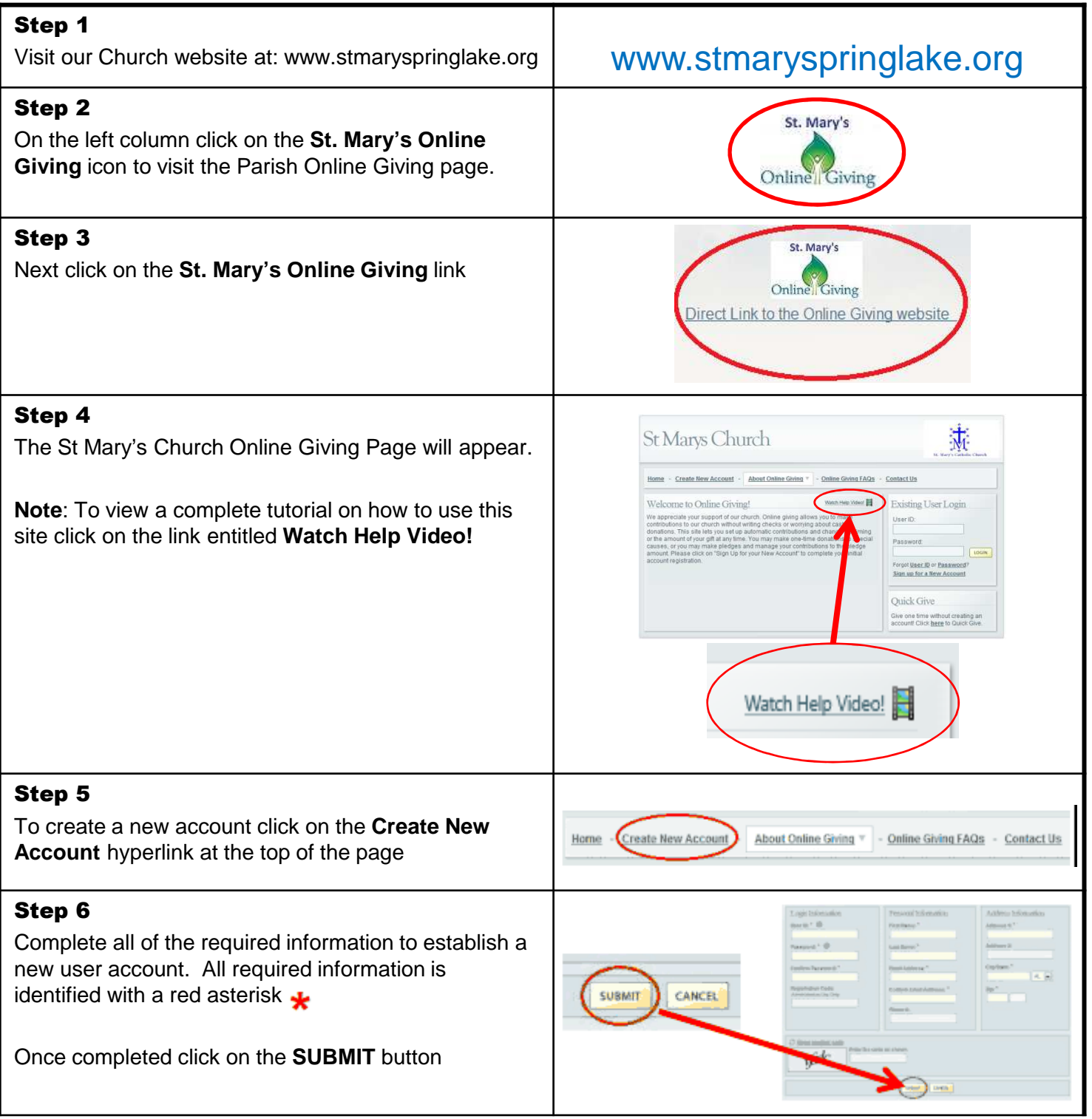

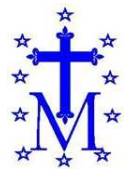

St. Mary's Catholic Church 406 East Savidge Street, Spring Lake, MI 49456 Phone (616) 842-1702 www.stmaryspringlake.org

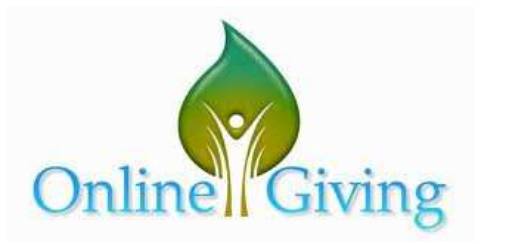

1

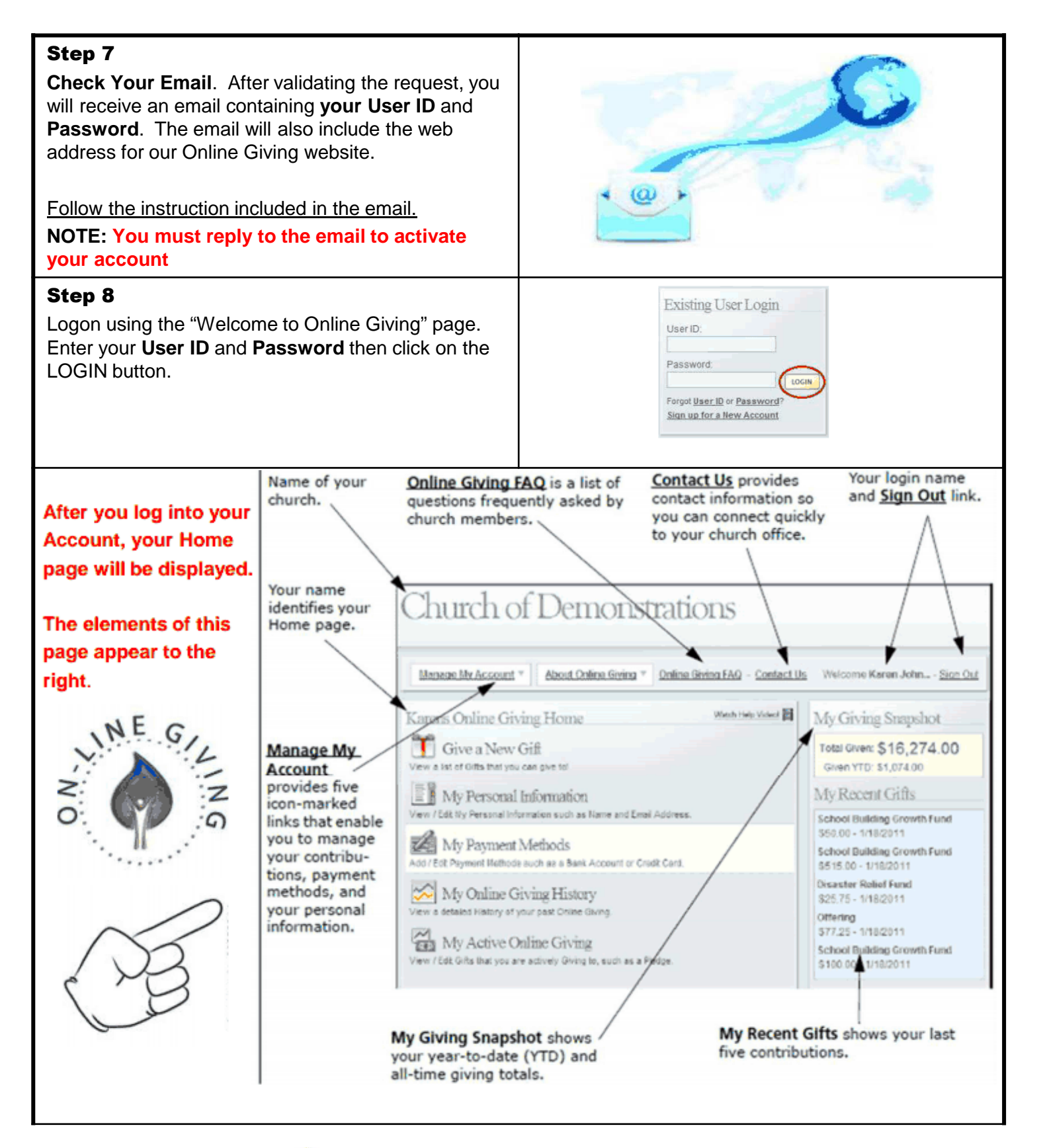

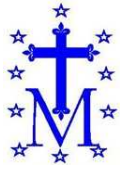

St. Mary's Catholic Church 406 East Savidge Street, Spring Lake, MI 49456 Phone (616) 842-1702 www.stmaryspringlake.org

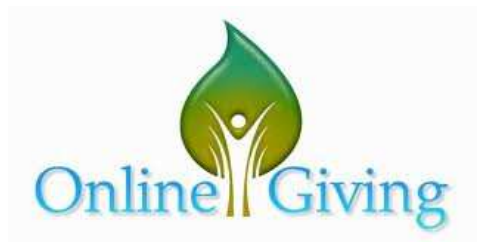

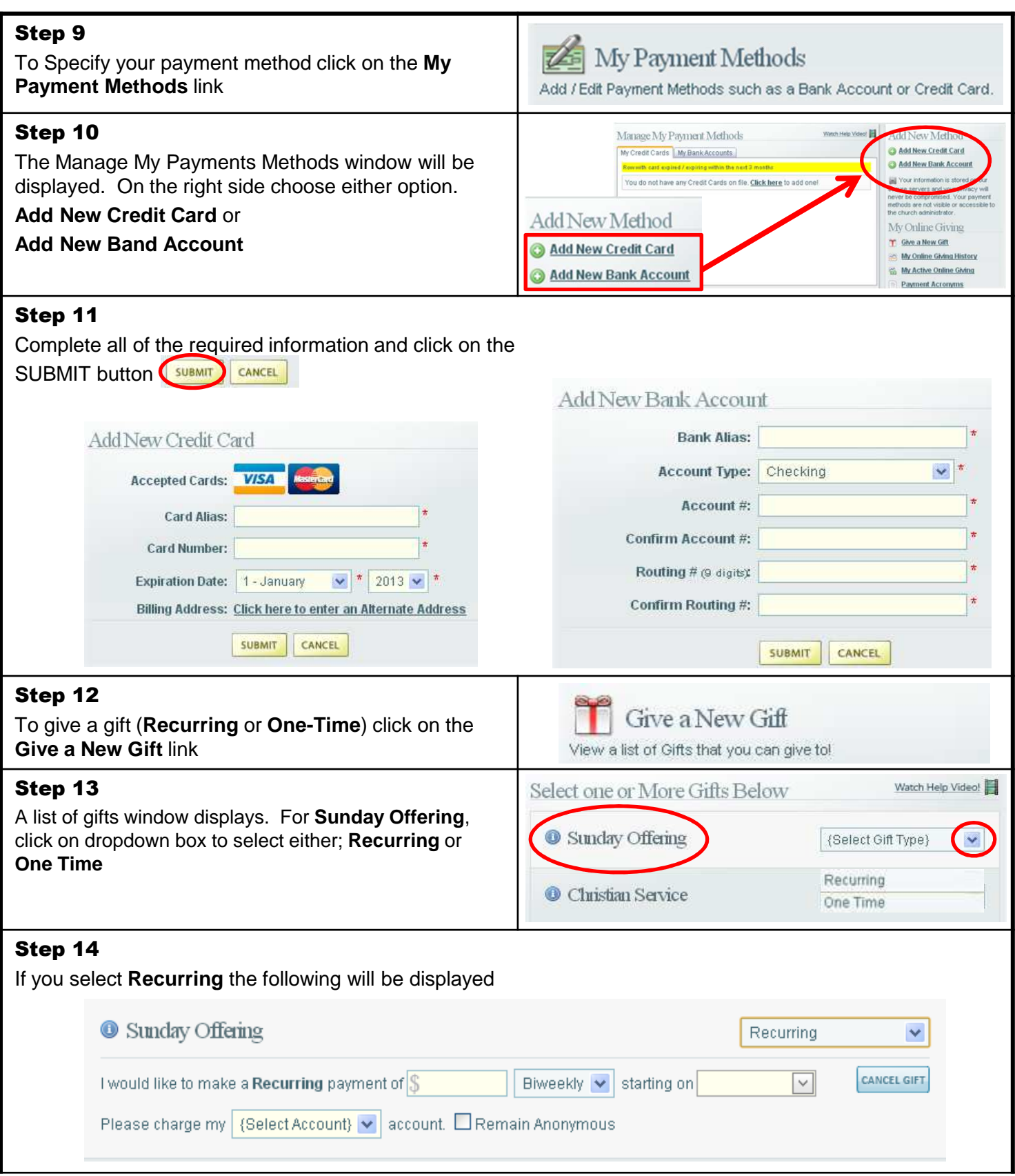

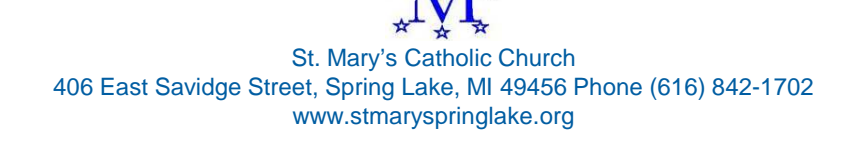

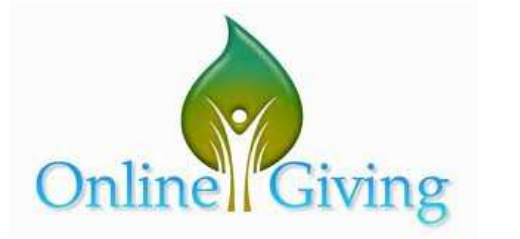

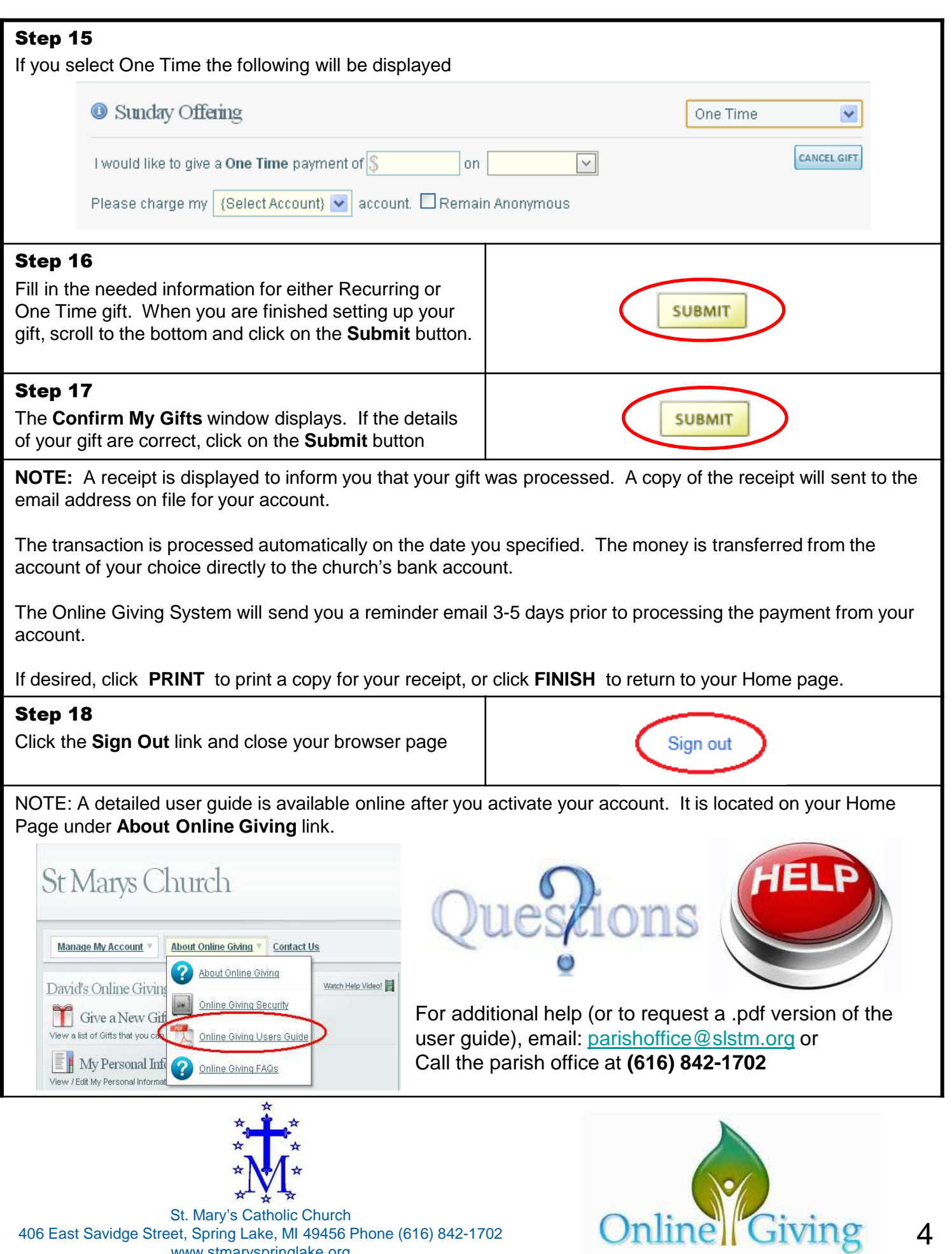

www.stmaryspringlake.org